Correction Concours blanc - CCP PC <sup>2009</sup> - <sup>I</sup>

Partie <sup>i</sup> Étude <sup>d</sup>'un faisceau laser

**I Modèle de l'onde plane**

**I.1** Le vide correspond à un milieu pour lequel, en tout point  $\overrightarrow{j}$  $\overrightarrow{j} = \overrightarrow{0}$  $0$  et  $\rho = 0$ . Les équation de Maxwell dans le vide <sup>s</sup>'écrivent donc :

(1)-Maxwell-Faraday :  $\overrightarrow{rot} \overrightarrow{E} = -\frac{\partial \overrightarrow{B}}{\partial t}$ <br>
(2)-Maxwell-Gauss :  $div \overrightarrow{E} = 0$ <br>
(3)-Maxwell-Ampère :  $\overrightarrow{rot} \overrightarrow{B} = \mu_0 \epsilon_0 \frac{\partial \overrightarrow{E}}{\partial t}$  $(4)$ -Maxwell-...:  $div \overrightarrow{B} = 0$ 

1.2 L'équation (3) donne 
$$
\overrightarrow{rot}(\overrightarrow{rot}\overrightarrow{B}) = -\Delta \overrightarrow{B} = \mu_0 \epsilon_0 \overrightarrow{rot} \left(\frac{\partial \overrightarrow{E}}{\partial t}\right) =
$$
  
\n $\mu_0 \epsilon_0 \frac{\partial \overrightarrow{rot} \overrightarrow{E}}{\partial t}$ , soit  
\n $-\frac{\partial^2 \overrightarrow{B}}{\partial t^2}$   
\n $\Delta \overrightarrow{B} - \mu_0 \epsilon_0 \cdot \frac{\partial^2 \overrightarrow{B}}{\partial t^2} = \overrightarrow{0}$ 

La même équation est vérifiée par le champ électrique

**I.3.c** Ici  $\Delta \underline{\vec{E}}$  $\mu_0.\epsilon_0.(-\omega^2).\underline{E} = 0, \text{ soit } k^2 = \mu_0.\epsilon_0.\omega^2.$ <u>E</u>  $\underline{\overrightarrow{E}}(M,t)=\frac{\partial^2 \underline{E}}{\partial z^2}.\overrightarrow{e_x}.$  L'équation de propagation donne donc −k<sup>2</sup>. <u>E</u> −

L'onde se propageant selon le sens des  $z$  croissants,  $k$  est positif, donc

$$
k = \frac{\omega}{c} \quad \text{avec} \quad c = \frac{1}{\sqrt{\mu_0 . \epsilon_0}}
$$

**I.3.c** Par définition,  $\overrightarrow{\Pi}$  $\Pi(t)$  = Ð→ $\vec{E} \wedge \vec{B}$  B $\mu_{0}$ 

 L'opérateur étant non linéaire, il ne <sup>s</sup>'applique pas aux représentations complexes et doit être calculé <sup>à</sup> partir des grandeurs réelles

De plus, pour une onde plane dans le vide,  $\overrightarrow{B}$  $B =$ Ð→ $e_z \wedge$ Ð→ E $\frac{\wedge E}{c}$ , donc  $\overrightarrow{\Pi}$  $\overrightarrow{\Pi}(t) = \frac{E^2(z,t)}{\mu_0.c}$ avec  $E(z,t) = E_0 \cdot cos(k \cdot z - \omega \cdot t) \cdot \overrightarrow{e_z}$ Comme  $\left\langle cos^2(k.z - \omega.t)\right\rangle = \frac{1}{2}$ , on obtient

$$
\left\langle \overrightarrow{\Pi}\right\rangle =\frac{E_{0}^{2}}{2.\mu_{0}.c}
$$

**I.3.c** Le vecteur de Poynting correspond au vecteur densité surfacique de fluxd'énergie électromagnétique, donc  $J_L$  =  $\left\langle \overrightarrow{\Pi} \right\rangle$  et  $\mathcal{P}_{moy}$  =  $\iint_S \left\langle \overrightarrow{\Pi} \right\rangle .\overrightarrow{dS}$  =  $\frac{E_0^2.S}{2.\mu_0.c}$ 

**1.3.c** 
$$
E_0 = \sqrt{J_L.2.\mu_0.c} = \sqrt{2.4.10^8.4.\pi.10^{-7}.3.10^8} = 550 \text{ kV} \cdot m^{-1}
$$

**II Modèle du faisceau Gaussien**

**II.1**

**11.1.a** 
$$
|E(r, z)| = E_0 \cdot \left| \frac{i.z_0}{z + i.z_0} \right| \cdot \left| exp\left(-i.k.\frac{r^2}{2(z + i.z_0)}\right) \right|
$$
 Or  
\n
$$
\left| exp\left(-i.k.\frac{r^2}{2(z + i.z_0)}\right) \right| = \left| exp\left(-i.k.\frac{r^2.(z - i.z_0)}{2(z^2 + z_0^2)}\right) \right|
$$
\n
$$
= \underbrace{\left| exp\left(-i.k.\frac{r^2.z}{2(z^2 + z_0^2)}\right) \right|}_{=1} \cdot \left| exp\left(-k.\frac{r^2.z_0}{2(z^2 + z_0^2)}\right) \right|
$$

Donc

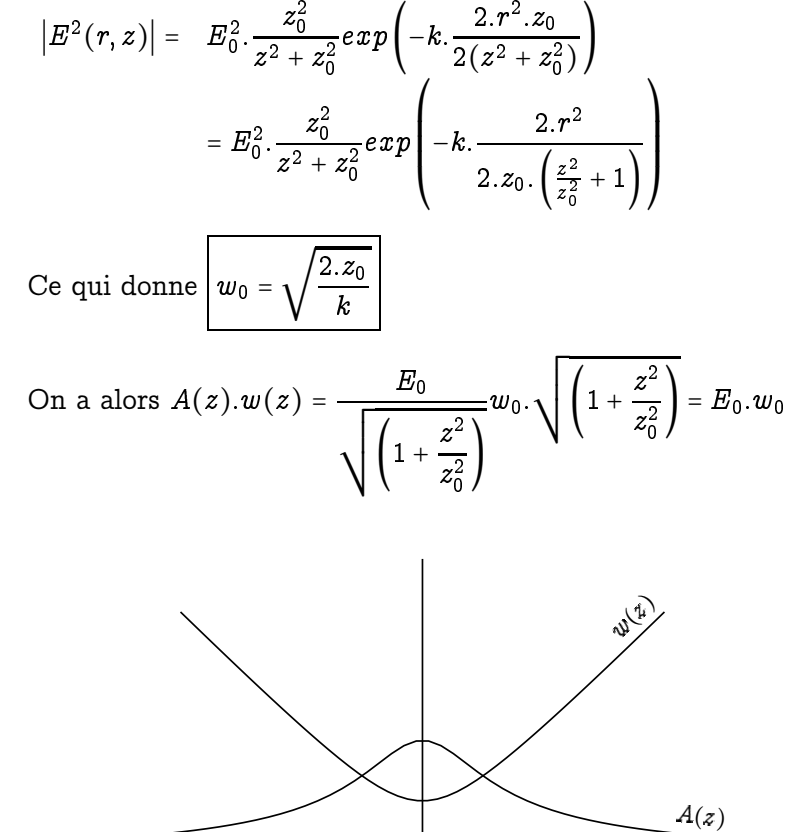

**II.1.a**

**II.1.a**rE)<br>Sig  $E(r, z)$ 

On peut observer que  $w(z)$  modélise l'élargissement du faisceau au fur et <sup>à</sup>mesure de sa progression.

z

**II.2.b** On doit comparer la variation du champ <sup>à</sup> la variation maximale duchamp pour une longueur  $\lambda$ . Or celui-ci au maximum pourrait passer de sa valeur ∣E∣<sup>à</sup> la valeur nulle, ce qui donnerait une valeur moyenne de la dérivée :  $\vert \underline{E} \vert$  – 0  $\frac{|-0\rangle}{\lambda}=\frac{k}{2.\pi}.\left|\underline{E}\right|$ 

L'hypothèse proposée revient donc à négliger les dérivées partielles selon  $r$  et  $r$ devant cette grandeur.

**11.2.b** On a 
$$
\overrightarrow{rot}\ \overrightarrow{E} = -\frac{\partial \overrightarrow{B}}{\partial t}
$$
.

 $\frac{\partial t}{\partial \sin \theta}$  is the control of  $\frac{\partial t}{\partial \sin \theta}$  is the l'amplitude sur une distance correspondant à une longueur d'onde, on peut alors considérer  $\underline{E}(r,z)$  comme étant une constante.

En posant  $f = \underline{E}(r, z)$  et  $\overrightarrow{A}$  $\overrightarrow{A} = e^{i(kz-\omega t)} \cdot \overrightarrow{e_x}$  et en exploitant le formulaire, on obtient alors  $\overrightarrow{rot}$  $\overrightarrow{rot}(f.\overrightarrow{A}% ,\overrightarrow{A})=\overrightarrow{ho}(f,\overrightarrow{A})$  $\overrightarrow{A}$ ) =  $f.\overrightarrow{rot}\overrightarrow{A}$  vu la question précédente. Donc

$$
\begin{cases}\n\frac{\partial}{\partial x} & \sqrt{\frac{E}{\omega}}(r, z).e^{i(kz - \omega t)} \\
0 & \n\end{cases} = \n\begin{cases}\n0 & \text{if } k, E(r, z).e^{i(kz - \omega t)} \\
0 & \n\end{cases}, \text{ ce qui donne}
$$
\n
$$
-\left(-i.\omega.\overrightarrow{B}\right) = i.k.\underline{E}(r, z).e^{i(kz - \omega t)}.\overrightarrow{e_y}, \text{ donc}
$$
\n
$$
\overrightarrow{B} = \frac{k}{\omega}\underline{E}(r, z).e^{i(kz - \omega t)}.\overrightarrow{e_y} = \frac{\underline{E}(r, z)}{c}.e^{i(kz - \omega t)}.\overrightarrow{e_y}
$$

**II.3**

**II.3.c** Bien lire le formulaire qui permet d'écrire que  $\left\langle \overrightarrow{\Pi}\right\rangle =\frac{1}{2}\mathcal{R}e\left(\underline{\vec{E}}\wedge \overrightarrow{\underline{B}}^{*}\right)$ , soit  $\left\langle \overrightarrow{\Pi}\right\rangle =\frac{1}{2.\mu_0.c}.\underbrace{E.E^*}_{\sim}$ .  $\left|E(r,z)\right|^2$ Ð→ $\vec{e_z}$ . On peut en déduire  $J(r,z) = \frac{1}{2.\mu_0.c}. A^2(z).e^{\frac{-2.r^2}{w^2(z)}}$ 

**II.2**

**11.3.c** 
$$
R(z)
$$
 est tel que  $e^{\frac{-2.R(z)^2}{w^2(z)}} = e^{-2}$  donc  $R(z) = w(z)$ 

**II.3.c** On a si  $z \gg z_0$  :  $R(z) = w(z) \equiv w_0 \cdot \frac{z}{z_0}$ . On peut en déduire le demi-angle au sommet du cône :  $\beta=arctan\frac{R(z)}{z}=arctan\frac{w_{0}}{z_{0}}$ 

**II.3.c** On a alors  $z_0 = \frac{k \cdot w_0^2}{2} = \frac{\pi \cdot w_0^2}{\lambda_0} = \frac{\pi \cdot 25 \cdot 10^{-8}}{1,06.10^{-6}} = 0,8 \ m$ Ce qui donne un angle d'ouverture du faisceau :  $\beta \equiv 6.10^{-3}$   $rad$ 

## **III Absorption de l'énergie du laser dans un milieu métallique**

**III.1** m:  $\frac{d\overrightarrow{v}}{dt}=-% {\displaystyle\sum\limits_{s}} \overrightarrow{v_{s}}% _{s_{s}}^{s_{s}}(\overrightarrow{v_{s}})$  $\it m$  $\tau$ Ð→ $\overrightarrow{v}$  – e.( $\overrightarrow{E}$  $\overrightarrow{E}$  +  $\overrightarrow{v}$   $\wedge$   $\overrightarrow{B}$ 0)

 $\tau$  a la dimension d'un temps.

**III.2**

**III.2.b** L'équation précédente donne  $m.(-i.\omega)$ . $\overrightarrow{\underline{V}}$  $\overrightarrow{V}=-\frac{m}{\tau}.$ Ð→ $\overrightarrow{V}$  – e. $\overrightarrow{E_0}$  $\frac{E_0}{\sqrt{2}}$ , soit

$$
\frac{\overrightarrow{V}}{V} = \frac{\frac{e}{m} \cdot \overrightarrow{E_0}}{i \omega - \frac{1}{\tau}}
$$

**III.2.b** 
$$
\overrightarrow{\underline{j}} = (-e.N).\overrightarrow{\underline{V}} \text{ d'où } \underline{\underline{\sigma}} = \frac{\frac{N.e^2}{m}}{\frac{1}{\tau} - i\omega}
$$
. Il s'agit d'un milieu dispersif, de  
conductivité dynamique  $\underline{\underline{\sigma}}$ 

**III.3**

**III.3.c**  
\n
$$
\begin{pmatrix}\n(1)-Maxwell-Faraday :  $\overrightarrow{rot}\overrightarrow{E} = -\frac{\partial \overrightarrow{B}}{\partial t}$ \n  
\n(2)-Maxwell-Gauss :  $div\overrightarrow{E} = 0$ \n  
\n(3)-Maxwell-Ampère :  $\overrightarrow{rot}\overrightarrow{B} = \mu_0 \cdot \left(\sigma \overrightarrow{E} + \epsilon_0 \frac{\partial \overrightarrow{E}}{\partial t}\right)$ \n  
\nOn en déduit\n  
\n(4)-Maxwell-flux :  $div\overrightarrow{B} = 0$ \n  
\npar la même méthode que dans la première partie :  $\Delta \overrightarrow{E} - \mu_0 \cdot \sigma \frac{\partial \overrightarrow{E}}{\partial t} - \epsilon_0 \cdot \mu_0 \cdot \frac{\partial^2 \overrightarrow{E}}{\partial t^2} = \overrightarrow{0}$ , avec  $\Delta \overrightarrow{E} = \frac{\partial^2 \overrightarrow{E}}{\partial z^2} \cdot \overrightarrow{e_x}$  donc :
$$

$$
\frac{\partial^2 \underline{E}}{\partial z^2} - \mu_0 \cdot \underline{\sigma} \frac{\partial \underline{E}}{\partial t} - \epsilon_0 \cdot \mu_0 \cdot \frac{\partial^2 \underline{E}}{\partial t^2} = 0
$$

**III.3.c** On obtient alors  $\frac{d^2f}{dz^2}.e^{-i\omega t}-\mu_0.\underline{\sigma}.\left(-i\omega\right).f.e^{-i\omega t}-\epsilon_0.\mu_0.(-i\omega\left)^2.f.e^{-i\omega t}=0,$ soit

$$
n^2 = 1 + \frac{\sigma}{\epsilon_0 \omega} = 1 + \frac{i\tau^2 \cdot \frac{N \cdot e^2}{m}}{\tau \cdot \omega \cdot \epsilon_0 \cdot (1 - i\omega \tau)} \rightarrow \omega_p = \sqrt{\frac{N}{m \cdot \epsilon_0}} e
$$

Il <sup>s</sup>'agit de l'indice complexe du milieu. Il met en évidence le caractère absorbantde celui-ci.

## **III.3.c**

**III.3.c** L'équation caractéristique donne deux racines  $\underline{r} = \pm \underline{n}\frac{\omega}{c}$ , ce qui amène à une solution générale du type  $\underline{f}$  =  $\underline{B}.e^{\tfrac{n}{2}}$  $\frac{\omega}{c}$  $\frac{z}{1} + \underline{A}e^{-\frac{n}{2}}$  $\frac{\omega}{c}$  $\cdot$ <sup>z</sup>, soit  $\underline{f} = \underline{B} \cdot e^{n' \frac{\omega}{c} \cdot z} e^{i.n'' \frac{\omega}{c} \cdot z} + \underline{A} \cdot e^{-n' \frac{\omega}{c} \cdot z} e^{-i.n'' \frac{\omega}{c} \cdot z}$ On doit vérifier que  $\underline{f} \to 0$  si  $z \to +\infty,$  par conséquent  $\underline{A}$  = 0. Il reste donc

$$
\underline{f} = \underline{A_0} . e^{-n^{\prime \prime}} \frac{\omega}{c} . z e^{i n^{\prime} \frac{\omega}{c} . z}
$$

Le nombre d'onde complexe est défini par la relation  $\underline{k}$  =  $\underline{n}.\frac{\omega}{c},$  la vitesse de phase par  $v_\varphi$  =  $\frac{\omega}{\mathcal{R}e(\underline{k})}=$  $\frac{c}{n'}$ .

 $n^{\prime\prime}$  définit l'absorption du milieu.

**III.3.c** On suppose que la longueur d'onde fournie du L.A.S.E.R. <sup>s</sup>'entend dans le vide. Cela correspond alors à une pulsation  $\omega = \frac{2.\pi .3.10^{8}}{1,06.10^{-6}} = 1,78.10^{15} \; rad.s^{-1}$ 

Ensuite, la partie imaginaire de  $\mathcal{I}m\left(\underline{n}^2\right) = 2.n'.n'' = \frac{\tau.\omega_p^2}{\omega.(1 + \tau^2\omega^2)}$ 

Ce qui donne :  $n'$  = 0,43

Le milieu étant dispersif, la vitesse de propagation de l'énergie ne correspondpas <sup>à</sup> la vitesse de phase et sera elle inférieure <sup>à</sup> .

**III.4** L'onde étant ici plane, on utilise la relation 
$$
\vec{\underline{B}} = \frac{\vec{k} \wedge \vec{\underline{E}}}{\omega} = n \frac{\omega}{c} \cdot \vec{\underline{E}} \cdot \vec{u_y}
$$

Partie ii Application du laser au traitement et <sup>l</sup>'usinage despièces

**I Traitement thermique de l'acier par laser**

**I.1** Application des relations précédentes :  $A = \frac{\mathcal{P}_0}{\mathcal{P}_L} = \frac{J_0}{J_L} = 1 - R$  donc  $J_0 = J_L$ . $(1 - R) = 720$   $W.cm^{-2}$ 

**I.2**

**I.2.b** le flux thermique est opposé au gradient de température

**I.2.b** On effectue un bilan d'énergie pour une tranche dz du système, pendant une durée  $dt$ , ce qui donne

$$
\underbrace{\rho.c.S.dz. (T(z,t+dt)-T(z,t))}_{\text{variant. elt. d'énergie du } \Sigma} = \underbrace{J(z,t).S.dt}_{\delta Q_{entrant}} - \underbrace{J(z+dz,t).S.dt}_{\delta Q_{sortant}}
$$

En effectuant des développement limités <sup>à</sup> l'ordre <sup>1</sup> et en utilisant la loi deFourier, on obtient

$$
\frac{\partial T}{\partial t} = -\frac{1}{\rho.c} \frac{\partial J}{\partial z} = \frac{K}{\rho.c} \frac{\partial^2 T}{\partial z^2}
$$

**1.2.b** On repart de la relation 
$$
\frac{\partial T}{\partial t} = -\frac{1}{\rho.c} \frac{\partial j}{\partial z}
$$
 qui nous donne  $\frac{\partial}{\partial z} \frac{\partial T}{\partial t} = \frac{\partial}{\partial t} \frac{\partial T}{\partial z} = -\frac{1}{K} J = -\frac{1}{\rho.c} \frac{\partial^2 J}{\partial z^2}$ 

**I.3** La température est initialement uniforme, par conséquent  $J(z, 0) = 0$ 

**I.4** L'équation de la diffusion permet de déterminer la dimension de <sup>D</sup> :  $[D]: L^2.T^{-1}$ , donc

 $\lbrack u \rbrack$  :  $L.\left(T.L^{2}.T^{-1}\right)^{-\frac{1}{2}}$  donc  $u$  est sans dimension.

L'équation de la diffusion donne, vu la forme de la solution proposée, et entenant compte que :

$$
\frac{\partial J}{\partial t} = \frac{\partial J}{\partial u} \cdot \frac{\partial u}{\partial t} = \frac{-1}{4 \cdot \sqrt{D \cdot t} \cdot t} A.f'(u) \frac{\partial J}{\partial z} = \frac{\partial J}{\partial u} \cdot \frac{\partial u}{\partial z} = \frac{1}{2 \cdot \sqrt{D \cdot t}} A.f'(u) \text{ et } \frac{\partial^2 J}{\partial z^2} = \frac{\partial}{\partial u} \left(\frac{\partial J}{\partial u} \cdot \frac{\partial u}{\partial z}\right) = \frac{1}{2 \cdot \sqrt{D \cdot t}} A.f''(u) \cdot \left(\frac{\partial u}{\partial z}\right)^2 = \left(\frac{1}{2 \cdot \sqrt{D \cdot t}}\right)^2 . A.f''(u)
$$
  
D'autre part,  $f'(u) = -\frac{2}{\sqrt{\pi}} e^{-u^2}$  et  $f''(u) = -2.u.f'(u)$   
et L'équation de la diffusion donne alors

$$
\frac{-z}{4.\sqrt{D.t.}}.A.f'(u) = D.\left[\left(\frac{1}{2.\sqrt{D.t}}\right)^2.A.(-2.u.f'(u)\right]
$$

En développant, on obtient bien l'égalité. (mais le calcul me semble bien longpour une question non bloquante pour la suite...)

Pour A, on peut remarquer que  $u(t \to 0) \to \infty$  et que  $f(u \to \infty) \to 1$ , par conséquent,  $J(z, 0) = A = J_0$ 

$$
1.5 \quad \frac{\partial T}{\partial z} = \frac{\partial T}{\partial u} \cdot \frac{\partial u}{\partial z} = \frac{1}{2 \cdot \sqrt{D \cdot t}} \cdot \left[ \frac{2 \cdot J_0}{K} \sqrt{D \cdot t} \cdot \left( -2 \cdot u \cdot \frac{e^{-u^2}}{\sqrt{\pi}} \right) - f(u) + u \cdot f'(u) \right] = \frac{-J_0}{K} \cdot f(u) = \frac{-J(z,t)}{K}
$$

**I.6** La fin de l'impulsion laser correspond à  $F(u) = \frac{(T_a - T_0) \cdot K}{2 \cdot J_0 \cdot \sqrt{D \cdot t_p}} = 0,38.$  On lit sur le graphe  $u(d)$  = 0, 2.

$$
d=2.u(d).\sqrt{D.t_p}=0,25\hspace{0.2cm}mm
$$

**II Usinage d'une feuille de métal par vaporisation**

**II.1**

**II.1.a** Il <sup>s</sup>'agit du transfert thermique nécessaire pour faire passer le corps pur d'un état <sup>à</sup> un autre, <sup>à</sup> température et pression constantes.

**II.1.a** La transformation étant supposée monobare,  $\Delta H = Q$ , Q étant le transfert thermique de l'extérieur vers le système  $(\mathcal{S})$ 

## **II.2**

**II.2.b** NB : si vous oubliez la phase de "chauffage" du solide, la question suivante doit vous <sup>y</sup> faire penser....

 $\Delta H = \rho.S.e.\left(c_{p(s)}.(T_F-T_0)+L_F\right)$ 

**II.2.b** Première phase :  $Q_1 = \rho.S.e.c_{p(s)}.(T_F - T_0) = J_L.S.t_1$ Seconde phase :  $Q_2 = \rho.S.e. L_F = J_L.S.(t_2 - t_1).$ On en déduit :  $t_1 = \frac{\rho.e.c_{p(s)}.(T_F - T_0))}{J_L}$  et  $t_2 - t_1 = \frac{\rho.e.L_F}{J_L}$ 

**II.2.b** On doit vérifier que  $t_2 < t_p$ , soit  $J_0 = (1 - R)J_L >$  $\frac{\rho.e}{t_p}\left[c_{p(s)}.(T_F-T_0)+L_F\right]$ 

**II.2.b** AN :  $J_{L(min)} = \frac{2700.5.10^{-4}}{50.10^{-3}.0,28} [900(933 - 293) + 397.10^{3}] = 9380$   $W.cm^{-2}$ soit une puissance moyenne minimale  ${\mathcal P}min = J_L.\frac{\pi.\Phi^2}{4} = 47\ W$ 

**II.2.b** On peut constituer un système afocal <sup>à</sup> l'aide de deux lentilles : le foyer objet de la seconde devant être placé dans le plan focal image de la première.

## **II.3**

**II.3.** $\mathbf{c}$  Pendant une durée  $dt$ , la feuille se déplace d'une distance  $V_M.dt$ , le volume découpé correspond donc à  $V_M.dt.e.$  $\Phi$ . Le bilan d'énergie donne donc :  $\rho.V_M.dt.e. \Phi.\left(c_{p(s)}.(T_F-T_0)+L_F\right)=(1-R).{\cal P}_L.dt,$  ce qui permet d'en déduire la vitesse :

$$
V_M = \frac{(1-R).\mathcal{P}_L}{\rho.e.\Phi.\left(c_{p(s)}.\left(T_F - T_0\right) + L_F\right)}
$$

Application numérique :  $V_M = 15$   $cm.s^{-1}$ 

**II.3.c** Une partie de l'énergie est transférée par conduction au reste de la plaque de métal, l'ensemble de la puissance du faisceau lumineux <sup>n</sup>'est pas converti enchaleur.